# الفصل الوّابع تحليل السجع و أنوعه في سورة يس

### أ. الآيات التي تدل على السجع في سورة يس

و بعد أن تبحث الباحثة عن مفهوم السجع وأنواعه، ففي هذا الفصل تبحث عن السجع في سورة يس من الناحية البديعية. و أما الآيات التي تدل على السجع في سورة يس فكما يلي:

- 1. وَالْقُرْآنِ الْحَكِيمِ (2) عَلَى صِرَاطٍ مُسْتَقِيمِ (4) تَنْزِيلَ الْعَزِيزِ الرَّحِيمِ (5)
- 2. لِتُنْذِرَ قَوْمًا مَا أُنْذِرَ آبَاؤُهُمْ فَهُمْ غَافِلُونَ (6) لَقَدْ حَقَّ الْقَوْلُ عَلَى أَكْثَرِهِمْ فَهُمْ غَافِلُونَ (6) فَهُمْ لَا يُؤْمِنُونَ (7)
- 3. إِنَّا جَعَلْنَا فِي أَعْنَاقِهِمْ أَعْلَالًا فَهِيَ إِلَى الْأَذْقَانِ فَهُمْ مُقْمَحُونَ (8) وَجَعَلْنَا مِنْ بَيْنِ أَيْدِيهِمْ سَدَّا وَمِنْ خَلْفِهِمْ سَدَّا فَأَعْشَيْنَاهُمْ فَهُمْ لَا يُبْصِرُونَ (9) وَسَوَاءٌ عَلَيْهِمْ أَأَنْذَرْتَهُمْ أَمْ لَمْ تُنْذِرْهُمْ لَا يُؤْمِنُونَ (10)
- 4. وَاضْرِبْ لَهُمْ مَثَلًا أَصْحَابَ الْقَرْيَةِ إِذْ جَاءَهَا الْمُرْسَلُونَ (13) إِذْ أَرْسَلْنَا إِلَيْهِمُ اثْنَيْنَ فَكَذَّبُوهُمَا فَعَزَّزْنَا بِثَالِتٍ فَقَالُوا إِنَّا إِلَيْكُمْ مُرْسَلُونَ (14)
- 5. قَالُوا مَا أَنْتُمْ إِلَّا بَشَرٌ مِثْلُنَا وَمَا أَنْزَلَ الرَّحْمَنُ مِنْ شَيْءٍ إِنْ أَنْتُمْ إِلَّا <u>تَكْذِبُونَ</u>
  (15) قَالُوا رَبُنَا يَعْلَمُ إِنَّا إلَيْكُمْ لَمُرْسَلُونَ (16)
- 6. اتَّبِعُوا مَنْ لَا يَسْأَلُكُمْ أَجْرًا وَهُمْ مُهْتَدُونَ (21) وَمَا لِيَ لَا أَعْبُدُ الَّذِي فَطَرَنِي وَلَا يَعْفِ مَهْتَدُونَ (22) وَإِلَيْهِ تُرْجَعُونَ (22) أَأَتَّخِذُ مِنْ دُونِهِ آلِهَةً إِنْ يُرِدْنِ الرَّحْمَنُ بِضُرِّ لَا تُغْنِ عَنِّي شَيْئًا وَلَا يُنْقِذُونِ (23) شَفَاعَتُهُمْ شَيْئًا وَلَا يُنْقِذُونِ (23)
- 7. إِنِّي آَمَنْتُ بِرَبِّكُمْ <u>فَاسْمَعُونِ</u> (25) قِيلَ ادْخُلِ الْجَنَّةَ قَالَ يَا لَيْتَ قَوْمِي يَعْلَمُونَ (26)

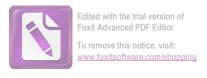

- 8. بِمَا غَفَرَ لِي رَبِّي وَجَعَلَنِي مِنَ <u>الْمُكْرَمِينَ (</u>27) وَمَا أَنْزَلْنَا عَلَى قَوْمِهِ مِنْ بَعْدِهِ مِنْ جُنْدٍ مِنَ السَّمَاء وَمَا كُنَّا مُنْزِلِينَ (28)
- 9. إِنْ كَانَتْ إِلَّا صَيْحَةً وَاحِدَةً فَإِذَا هُمْ خَامِدُونَ (29) يَا حَسْرَةً عَلَى الْعِبَادِ مَا يَأْتِيهِمْ مِنْ رَسُولِ إِلَّا كَانُوا بِهِ يَسْتَهْزِءُونَ (30)
- 10. أَلَمْ يَرَوْا كُمْ أَهْلَكُنَا قَبْلَهُمْ مِنَ الْقُرُونِ أَنَّهُمْ إِلَيْهِمْ لَا يَرْجِعُونَ (31) وَإِنْ كُلُّ لَا اللهِمْ لَا يَرْجِعُونَ (31) وَإِنْ كُلُّ لَمَا جَمِيعٌ لَدَيْنَا مُحْضَرُونَ (32)
- 11. وَآيَةٌ لَهُمُ الْأَرْضُ الْمَيْتَةُ أَحْيَيْنَاهَا وَأَخْرَجْنَا مِنْهَا حَبًّا فَمِنْهُ يَأْكُلُونَ (33) وَحَعَلْنَا فِيهَا مِنَ الْعُيُونِ (34)
- 12. لِيَأْكُلُوا مِنْ تَمَرِهِ وَمَا عَمِلَتْهُ أَيْدِيهِمْ أَفْلَا يَشْكُرُونَ (35) سُبْحَانَ الَّذِي خَلَقَ الْأَرْوَاجَ كُلَّهَا مِمَّا تُنْبِتُ الْأَرْضُ وَمِنْ أَنْفُسِهِمْ وَمِمَّا لَا يَعْلَمُونَ (36) وَآيَةٌ لَهُمُ اللَّيْلُ نَسْلَخُ مِنْهُ النَّهَارَ فَإِذَا هُمْ مُظْلِمُونَ (37)
- 13. وَالشَّمْسُ تَحْرِي لِمُسْتَقَرِّ لَهَا ذَلِكَ تَقْدِيرُ الْعَزِيزِ الْعَلِيمِ (38) وَالْقَمَرَ قَدَّرْنَاهُ مَنَازِلَ حَتَّى عَادَ كَالْعُرْجُونِ الْقَدِيمِ (39)
- 14. لَا الشَّمْسُ يَنْبَغِي لَهَا أَنْ تُدْرِكَ الْقَمَرَ وَلَا اللَّيْلُ سَابِقُ النَّهَارِ وَكُلُّ فِي فَلَكِ يَسْبَحُونَ (40) وَآيَةٌ لَهُمْ أَنَّا حَمَلْنَا ذُرِّيَّتَهُمْ فِي الْفُلْكِ الْمَشْحُونِ (41)
- 15. وَخَلَقْنَا لَهُمْ مِنْ مِثْلِهِ مَا يَرْكَبُونَ (42) وَإِنْ نَشَأْ نُغْرِقْهُمْ فَلَا صَرِيخَ لَهُمْ وَلَا هُمْ يُنْقَذُونَ (43)
- 16. إِلَّا رَحْمَةً مِنَّا وَمَتَاعًا إِلَى حِينِ (44) وَمَا تَأْتِيهِمْ مِنْ آيَةٍ مِنْ آيَاتِ رَبِّهِمْ إِلَّا كَانُوا عَنْهَا مُعْرضِينَ (46)
- 17. وَإِذَا قِيلَ لَهُمْ أَنْفِقُوا مِمَّا رَزَقَكُمُ اللَّهُ قَالَ الَّذِينَ كَفَرُوا لِلَّذِينَ آمَنُوا أَنْطُعِمُ مَنْ لَوْ يَشَاءُ اللَّهُ أَطْعَمَهُ إِنْ أَنْتُمْ إِلَّا فِي ضَلَالٍ مُبِينِ (47) وَيَقُولُونَ مَتَى هَذَا الْوَعْدُ إِنْ كُنْتُمْ صَادِقِينَ (48)

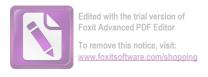

- 18. مَا يَنْظُرُونَ إِلَّا صَيْحَةً وَاحِدَةً تَأْخُذُهُمْ وَهُمْ يَخِصِّمُونَ (49) فَلَا يَسْتَطِيعُونَ تَوْصِيَةً وَلَا إِلَى أَهْلِهِمْ يَرْجعُونَ (50)
- 19. وَنُفِخَ فِي الْصُّورِ فَإِذَا هُمْ مِنَ الْأَجْدَاثِ إِلَى رَبِّهِمْ يَنْسلُونَ (51) قَالُوا يَا وَيْلَنَا مَنْ بَعَثَنَا مِنْ مَرْقَدِنَا هَذَا مَا وَعَدَ الرَّحْمَنُ وَصَدَقَ الْمُرْسَلُونَ (52)
- 20. إِنْ كَانَتْ إِلَّا صَيْحَةً وَاحِدَةً فَإِذَا هُمْ جَمِيعٌ لَدَيْنَا مُحْضَرُونَ (53) فَالْيَوْمَ لَا ثُطْلَمُ نَفْسٌ شَيْئًا وَلَا تُحْزَوْنَ إِلَّا مَا كُنْتُمْ تَعْمَلُونَ (54)
- 21. إِنَّ أَصْحَابَ الْجَنَّةِ الْيَوْمَ فِي شُغُلٍ فَاكِهُونَ (55) هُمْ وَأَزْوَاجُهُمْ فِي ظِلَالٍ عَلَى الْأَرَائِكِ مُتَّكِئُونَ (56)
  - 22. لَهُمْ فِيهَا فَاكِهَةٌ وَلَهُمْ مَا يَدَّعُونَ (57) وَامْتَازُوا الْيَوْمَ أَيُّهَا الْمُحْرِمُونَ (59)
- 23. وَلَقَدْ أَضَلَّ مِنْكُمْ حِبلًا كَثِيرًا أَفَلَمْ تَكُونُوا تَعْقِلُونَ (62) هَذِهِ جَهَنَّمُ الَّتِي كُنْتُمْ تُكُونُوا تَعْقِلُونَ (64) تُوعَدُونَ (63) اصْلَوْهَا الْيَوْمَ بِمَا كُنْتُمْ تَكُفُرُونَ (64)
- 24. الْيَوْمَ نَحْتِمُ عَلَى أَفْوَاهِهِمْ وَتُكَلِّمُنَا أَيْدِيهِمْ وَتَشْهَدُ أَرْجُلُهُمْ بِمَا كَانُوا يَكْسِبُونَ (65) وَلَوْ نَشَاءُ لَطَمَسْنَا عَلَى أَعْيَنِهِمْ فَاسْتَبَقُوا الصِّرَاطَ فَأَنَّى يَكْسِبُونَ (66)
- 25. وَلَوْ نَشَاءُ لَمَسَحْنَاهُمْ عَلَى مَكَانَتِهِمْ فَمَا اسْتَطَاعُوا مُضِيًّا وَلَا يَرْجِعُونَ (67) وَمَنْ نُعَمِّرْهُ نُنكِّسْهُ فِي الْخَلْقِ أَفَلَا يَعْقِلُونَ (68)
- 26. وَمَا عَلَّمْنَاهُ الشِّعْرَ وَمَا يَنْبَغِي لَهُ إِنْ هُوَ إِلَّا ذِكْرٌ وَقُرْآَنُ <u>مُبِينٌ</u> (69) لِيُنْذِرَ مَنْ كَانَ حَيَّا وَيَحِقَّ الْقَوْلُ عَلَى الْكَافِرِينَ (70)
- 27. أُولَمْ يَرَوْا أَنَّا خَلَقْنَا لَهُمْ مِمَّا عَمِلَتْ أَيْدِينَا أَنْعَامًا فَهُمْ لَهَا مَالِكُونَ (71) وَذَلَّلْنَاهَا لَهُمْ فَمِنْهَا رَكُوبُهُمْ وَمِنْهَا يَأْكُلُونَ (72)
- 28. وَلَهُمْ فِيهَا مَنَافِعُ وَمَشَارِبُ أَفَلَا يَشْكُرُونَ (73) وَاتَّخَذُوا مِنْ دُونِ اللَّهِ آلِهَةً لَعَلَّهُمْ يُنْصَرُونَ (74)

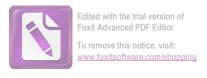

29. لَا يَسْتَطِيعُونَ نَصْرَهُمْ وَهُمْ لَهُمْ جُنْدُ مُحْضَرُونَ (75) فَلَا يَحْزُنْكَ قَوْلُهُمْ إِنَّا نَعْلَمُ مَا يُسرُّونَ وَمَا يُعْلِنُونَ (76)

30. وَضَرَبَ لَنَا مَثَلًا وَنَسِيَ خَلْقَهُ قَالَ مَنْ يُحْيِي الْعِظَامَ وَهِيَ رَمِيمٌ (78) قُلْ يُحْيِي الْعِظَامَ وَهِيَ رَمِيمٌ (78) قُلْ يُحْيِيهَا الَّذِي أَنْشَأَهَا أُوَّلَ مَرَّةٍ وَهُوَ بِكُلِّ خَلْقٍ عَلِيمٌ (79) أُولَيْسَ الَّذِي خَلَقَ السَّمَوَاتِ وَالْأَرْضَ بِقَادِرٍ عَلَى أَنْ يَخْلُقَ مِثْلَهُمْ بَلَى وَهُوَ الْخَلَّاقُ الْعَلِيمُ (81) السَّمَوَاتِ وَالْأَرْضَ بِقَادِرٍ عَلَى أَنْ يَخْلُقَ مِثْلَهُمْ بَلَى وَهُوَ الْخَلَاقُ الْعَلِيمُ (81) 13. إِنَّمَا أَمْرُهُ إِذَا أَرَادَ شَيْئًا أَنْ يَقُولَ لَهُ كُنْ فَيَكُونُ (82) فَسُبْحَانَ الَّذِي بِيَدِهِ

### ب. أنواع السجع في سورة يس

و حدت الباحثة أنواع السجع في سورة يس نوعان هما السجع المتوازي و المطرف. أما السجع المتوازي في سورة يس فكما يلي:

1. قوله تعالى : وَٱلْقُرْءَانِ ٱلْحُكِيمِ ﴿ تَنزِيلُ ٱلْعَزِيزِ ٱلرَّحِيمِ ﴾

مَلَكُوتُ كُلِّ شَيْء وَإِلَيْهِ تُرْجَعُونَ (83)

فاللفظ المسجع فيها <u>ٱلحَكِيم</u> و <u>ٱلرَّحِم</u>, هما متفقان في الوزن والتقفية, ووزهما أُلْفَعِيْل, وتقفيتهما (يم). ونوعه المتوازي لأن الفاصلتين اتفقت في الوزن و القافية.

2. قوله تعالى : وَجَعَلْنَا مِنْ بَيْنِ أَيْدِيهِمْ سَدًّا وَمِنْ خَلْفِهِمْ سَدًّا فَأَغْشَيْنَهُمْ فَهُمْ لَا يُولِهِمْ سَدًّا فَأَغْشَيْنَهُمْ فَهُمْ لَا يُثِمِرُونَ ﴾ وَسَوَآءُ عَلَيْهِمْ ءَأَنذَرْتَهُمْ أَمْر لَمْ تُنذِرْهُمْ لَا يُؤْمِنُونَ ﴾

فاللفظ المسجع فيها يُبتَصِرُون و يُؤَمِنُون, هما متفقان في الوزن والتقفية, ووزهما يُفْعِلُوْنَ, وتقفيتهما (ون). ونوعه المتوازي لأن الفاصلتين اتفقت في الوزن والقافية.

3. قوله تعالى: وءَايَةٌ هُمُ ٱلْأَرْضُ ٱلْمَيْتَةُ أَحْيَيْنَهَا وَأَخْرَجْنَا مِنْهَا حَبَّا فَمِنْهُ يَأْكُلُونَ ﴿ يَأْكُلُونَ ﴿ يَأْكُلُونَ ﴿ يَأْكُلُونَ ﴿ يَأْكُلُونَ ﴿ يَأْكُلُونَ ﴿ يَا خُرُونَ ﴾ لَيَأْكُلُونَ ﴿ يَأْكُلُونَ ﴾ لَيَأْكُلُونَ ﴿ يَا خَرِيهِمْ اللَّهُ اللَّهُ اللَّا اللَّهُ اللَّهُ اللَّا اللَّالَةُ اللَّهُ اللَّهُ اللَّهُ اللَّهُ اللَّهُ اللَّهُ اللَّهُ

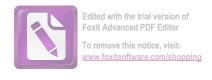

فاللفظ المسجع فيها يَأْكُلُون و يَشَكُرُون, هما متفقان في الوزن والتقفية, ووزهما يَفْعُلُوْنَ, وتقفيتهما (ون). ونوعه المتوازي لأن الفاصلتين اتفقت في الوزن و القافية.

4. قوله تعالى : وَٱلشَّمْسُ تَجَرِى لِمُسْتَقَرِّ لَهَا ۚ ذَٰلِكَ تَقْدِيرُ ٱلْعَزِيزِ ٱلْعَلِيمِ ﷺ وَٱلْقَمَرَ قَدَّرَنَيهُ مَنَازِلَ حَتَّىٰ عَادَ كَٱلْعُرْجُونِ <u>ٱلْقَدِيمِ</u> ﴿

فاللفظ المسجع فيها <u>ٱلْعَليم</u> و <u>ٱلْقَدِيم</u>, هما متفقان في الوزن والتقفية, ووزهما الْفَعِيْل, وتقفيتهما (يم). ونوعه المتوازي لأن الفاصلتين اتفقت في الوزن و القافية.

قوله تعالى : لَا ٱلشَّمْسُ يَنْبَغِى لَهَآ أَن تُدْرِكَ ٱلْقَمَرَ وَلَا ٱلَّيْلُ سَابِقُ ٱلنَّهَارِ ۚ وَكُلُّ وَكُلُّ وَكُلُّ اللَّهَارِ ۚ وَكُلُّ اللَّهَارِ ۚ وَكُلُّ اللَّهَارِ أَ وَكُلُّ اللَّهَارِ فَاللَّهِ اللَّهَا اللَّهَا اللَّهُ مَ مِن مِتْلِهِ عَمَا يَرْكَبُونَ ۚ

فاللفظ المسجع فيها يَ<u>سْبَحُون</u> و يَ<u>رْكُبُون</u>, هما متفقان في الوزن والتقفية, ووزهما يَفْعَلُوْن, وتقفيتهما (ون). ونوعه المتوازي لأن الفاصلتين اتفقت في الوزن و القافية.

6. قوله تعالى : فَلا يَسْتَطِيعُونَ تَوْصِيَةً وَلا إِلَى أَهْلِهِمْ يَرْجِعُونَ ۚ قَ وَنُفِخَ فِي
 أَلصُّورِ فَإِذَا هُم مِّنَ ٱلْأَجْدَاثِ إِلَىٰ رَبِّهِمْ يَنسِلُونَ قَ

فاللفظ المسجع فيها يَرْجِعُون و يَنسِلُون هما متفقان في الوزن والتقفية, ووزهُما يَفْعِلُون, وتقفيتهما (ون). ونوعه المتوازي لأن الفاصلتين اتفقت في الوزن و القافية.

7. قوله تعالى: ٱلْيَوْمَ خَنْتِمُ عَلَىٰ أَفْوَاهِهِمْ وَتُكَلِّمُنَا أَيْدِيهِمْ وَتَشْهَدُ أَرْجُلُهُم بِمَا كَانُواْ يَكْسِبُونَ ﴿ وَلَوْ نَشَآءُ لَمَسَخْنَاهُمْ عَلَىٰ مَكَانَتِهِمْ فَمَا ٱسْتَطَعُواْ مُضِيًّا وَلَا يَرْحِعُونَ ﴾ وَلَا يَرْحِعُونَ ﴾

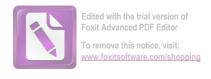

فاللفظ المسجع فيها يَكَسِبُون و يَرْجِعُون., هما متفقان في الوزن والتقفية, ووزهما يَفْعِلُوْن, وتقفيتهما (ون). ونوعه المتوازي لأن الفاصلتين اتفقت في الوزن و القافية.

8. قوله تعالى: وَلَوْ نَشَآءُ لَمَسَخْنَهُمْ عَلَىٰ مَكَانَتِهِمْ فَمَا ٱسْتَطَعُواْ مُضِيًّا وَلَا يَرْجِعُونَ ۚ قَ وَمَن نُعُمِّرْهُ نُنَكِّسْهُ فِي ٱلْخَلْقِ ۖ أَفَلَا يَعْقِلُونَ هَا يَرْجِعُونَ ۚ قَ وَمَن نُعَمِّرْهُ نُنَكِّسْهُ فِي ٱلْخَلْقِ ۖ أَفَلَا يَعْقِلُونَ هَا

فاللفظ المسجع فيها يَرْجِعُون و يَعْقِلُون, هما متفقان في الوزن والتقفية, ووزنهما يَفْعِلُون, وتقفيتهما (ون). ونوعه المتوازي لأن الفاصلتين اتفقت في الوزن و القافية.

9. قوله تعالى : وَذَلَّلْنَهَا لَهُمْ فَمِنْهَا رَكُوبُهُمْ وَمِنْهَا يَ<u>أْكُلُونَ</u> ﴿ وَلَهُمْ فِيهَا مَنَفِعُ وَمَنْهَا يَأْكُلُونَ ﴿ وَلَهُمْ فِيهَا مَنَفِعُ وَمَشَارِبُ ۖ فَلَا يَشْكُرُونَ ﴾ وَمَشَارِبُ ۖ فَلَا يَشْكُرُونَ ﴾

فاللفظ المسجع فيها يَأْكُلُون و يَشَكُرُون. هما متفقان في الوزن والتقفية, ووزهما يَفْعُلُوْن, وتقفيتهما (ون). ونوعه المتوازي لأن الفاصلتين اتفقت في الوزن و القافية.

10. قوله تعالى : وَضَرَبَ لَنَا مَثَلاً وَنَسِي خَلْقَهُ اللهُ عَالَ مَن يُحْيِ ٱلْعِظَمَ وَهِي رَمِيمُ . 10 قوله تعالى : وَضَرَبَ لَنَا مَثَلاً وَنَسِي خَلْقهُ اللهُ عَلَيْمُ اللهُ عَلَيْمُ اللهُ عَلَيْمُ اللهُ عَلَيْمُ اللهُ عَلَيْمُ اللهُ اللهُ عَلَيْمُ اللهُ اللهُ عَلَيْمُ اللهُ اللهُ عَلَيْمُ اللهُ اللهُ عَلَيْمُ اللهُ اللهُ عَلَيْمُ اللهُ اللهُ اللهُ عَلَيْمُ اللهُ اللهُ عَلَيْمُ اللهُ اللهُ عَلَيْمُ اللهُ اللهُ عَلَيْمُ اللهُ اللهُ عَلَيْمُ اللهُ اللهُ اللهُ عَلَيْمُ اللهُ اللهُ اللهُ اللهُ اللهُ اللهُ عَلَيْمُ اللهُ اللهُ عَلَيْمُ اللهُ اللهُ

فاللفظ المسجع فيها رَمِيم و عَلِيم, هما متفقان في الوزن والتقفية, ووزنهما فَعِيْل, وتقفيتهما (يم). ونوعه المتوازي لأن الفاصلتين اتفقت في الوزن و القافية.

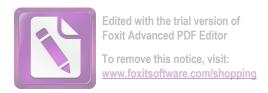

## أما حدوال السجع المتوازي في السورة يس فكما يلي:

| السبب            | نوع      | القافية (1) | القافية (1) | الوزن (2)    | الوزن (1)    | لفظ سجع<br>(2) | لفظ سجع<br>(1) | عبارة                                  | نمرة |
|------------------|----------|-------------|-------------|--------------|--------------|----------------|----------------|----------------------------------------|------|
| لأن الفاصلتين    | السجع    | ج.          | ج.          | أَلْفَعِيْلِ | أَلْفَعِيْلِ | ٱلرَّحِيم      | ٱلْحَكِيم      | وَٱلْقُرْءَانِ ٱلْحَكِيمِ              | .1   |
| اتفقت في الوزن و | المتوازي |             |             |              |              |                |                | تَنزِيلُ ٱلْعَزِيزِ <u>ٱلرَّحِم</u> ۗ  |      |
| القافية          |          |             |             |              |              |                |                | >                                      |      |
| لأن الفاصلتين    | السجع    | ون          | ون          | يُفعِلُوْنَ  | يُفعِلُوْنَ  | يُؤۡمِنُون     | يُبْصِرُون     | وَجَعَلْنَا مِنْ بَيْنِ أَيْدِيهِمْ    | 2    |
| اتفقت في الوزن و | المتوازي |             |             |              |              |                |                | سَدًّا وَمِنْ خَلْفِهِمْ سَدًّا        |      |
| القافية          |          |             |             |              |              |                |                | فَأَغْشَيْنَاهُمْ فَهُمْ لَا           |      |
|                  |          |             |             |              |              |                |                | يُبْصِرُونَ ﴿ وَسَوَآءُ عَلَيْهِمْ     |      |
|                  |          |             |             |              |              |                |                | ءَأَنذَرْتَهُمْ أَمْر لَمْ تُنذِرْهُمْ |      |
|                  |          |             |             |              |              |                |                | لَا يُؤْمِنُونَ ٦                      |      |

| لأن الفاصلتين  | السجع    | ون | ون | يَفْعُلُونَ | يَفْعِلُونَ | يَشۡكُرُون | يَأْكُلُون | وءَايَةٌ لَّهُمُ ٱلْأَرْضُ ٱلْمَيْتَةُ | 3 |
|----------------|----------|----|----|-------------|-------------|------------|------------|----------------------------------------|---|
| اتفقت في الوزن | المتوازي |    |    |             |             |            |            | أُحْيَيْنَهَا وَأُخْرَجْنَا مِنْهَا    |   |
| و القافية      |          |    |    |             |             |            |            | حَبًّا فَمِنْهُ يَأْكُلُونَ ﴿          |   |
|                |          |    |    |             |             |            |            | لِيَأْكُلُواْ مِن تَمَرِهِ عَ وَمَا    |   |
|                |          |    |    |             |             |            |            | عَمِلَتْهُ أَيْدِيهِمْ ۖ أَفَلَا       |   |
|                |          |    |    |             |             |            |            | يَشْكُرُونَ ﴿                          |   |
|                |          |    |    | ~ o         | ~ o         |            |            |                                        |   |
| لأن الفاصلتين  | السجع    | چ. | ې  | الفعيل      | الْفَعِيل   | ٱلۡقَدِيم  | ٱلْعَلِيم  | وَٱلشَّمْسُ تَجَرِى لِمُسْتَقَرِّ      | 4 |
| اتفقت في الوزن | المتوازي |    |    |             |             |            |            | لَّهَا ۚ ذَٰ لِكَ تَقْدِيرُ ٱلْعَزِيزِ |   |
| و القافية      |          |    |    |             |             |            |            | ٱلْعَلِيمِ ﴿ وَٱلْقَمَرَ               |   |
|                |          |    |    |             |             |            |            | قَدَّرْنَىهُ مَنَازِلَ حَتَّىٰ عَادَ   |   |
|                |          |    |    |             |             |            |            | كَٱلْعُرْجُونِ <u>ٱلْقَدِيمِ</u> ﴿     |   |
|                |          |    |    |             |             |            |            |                                        |   |

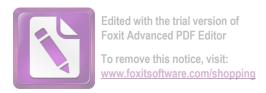

| لأن الفاصلتين    | السجع    | ون | ون | يَفْعَلُونَ | يَفْعَلُونَ | يَرۡ كَبُون | يَسۡبَحُور ٠ | لَا ٱلشَّمْسُ يَلْبَغِي هَاۤ أَن             | 5 |
|------------------|----------|----|----|-------------|-------------|-------------|--------------|----------------------------------------------|---|
| اتفقت في الوزن و | المتوازي |    |    |             |             |             |              | تُدْرِكَ ٱلْقَمَرَ وَلَا ٱلَّيْلُ            |   |
| القافية          |          |    |    |             |             |             |              | سَابِقُ ٱلنَّهَارِ ۚ وَكُلُّ فِي فَلَكِ      |   |
|                  |          |    |    |             |             |             |              | يُسْبَحُونَ ﴿ وَخَلَقُنَا                    |   |
|                  |          |    |    |             |             |             |              | َهُم مِّن مِّثْلَهِ، مَا يَ <u>رْكُبُونَ</u> |   |
|                  |          |    |    |             |             |             |              | (ir)                                         |   |
| لأن الفاصلتين    | السجع    | ون | ون | يَفْعِلُونَ | يَفْعِلُونَ | يَنسِلُون   | يَرْجِعُون   | فَلَا يَسْتَطِيعُونَ تَوْصِيَةً وَلَآ        | 6 |
| اتفقت في الوزن و | المتوازي |    |    |             |             |             |              | إِلَىٰٓ أَهۡلِهِمۡ يَرۡحِعُونَ ۗ             |   |
| القافية          |          |    |    |             |             |             |              | وَنُفِخَ فِي ٱلصُّورِ فَإِذَا هُم            |   |
|                  |          |    |    |             |             |             |              | مِّنَ ٱلْأَجْدَاثِ إِلَىٰ رَبِّهِمْ          |   |
|                  |          |    |    |             |             |             |              | يُنسِلُونَ ۞                                 |   |
|                  |          |    |    |             |             |             |              |                                              |   |

| لأن الفاصلتين    | السجع    | ون | ون | يَفْعِلُونَ | يَفْعِلُونَ | يَرْجِعُون | <u>یَکْسِبُون</u> | ٱلۡيَوۡمَ خُنۡتِمُ عَلَىٰۤ أَفۡوَاهِهِمۡ                                                                       | 7 |
|------------------|----------|----|----|-------------|-------------|------------|-------------------|----------------------------------------------------------------------------------------------------|---|
| اتفقت في الوزن و | المتوازي |    |    |             |             |            |                   | وَتُكَلِّمُنَآ أَيْدِيهِمۡ وَتَشۡهَدُ                                                                          |   |
| القافية          |          |    |    |             |             |            |                   | أَرْجُلُهُم بِمَا كَانُواْ                                                                                     |   |
|                  |          |    |    |             |             |            |                   | يُكْسِبُونَ شَي وَلَوْ نَشَآءُ                                                                                 |   |
|                  |          |    |    |             |             |            |                   | لَمَسَخۡنَنَّهُمۡ عَلَىٰ                                                                                       |   |
|                  |          |    |    |             |             |            |                   | مَكَانَتِهِمْ فَمَا ٱسْتَطَعُواْ                                                                               |   |
|                  |          |    |    |             |             |            |                   | مُضِيًّا وَلَا يَرْجِعُونَ ﴾                                                                                   |   |
| لأن الفاصلتين    | السجع    | ون | ون | يَفْعِلُونَ | يَفْعِلُونَ | يَعۡقِلُون | يَرۡحِعُون        | وَلُوْ نَشَآءُ لَمَسَخْنَنَهُمْ عَلَىٰ                                                                         | 8 |
| اتفقت في الوزن و | المتوازي |    |    |             |             |            |                   | مَكَانَتِهِمْ فَمَا ٱسْتَطَعُواْ                                                                               |   |
| القافية          |          |    |    |             |             |            |                   | مُضِيًّا وَلَا يَرْجِعُونَ ﴾                                                                                   |   |
|                  |          |    |    |             |             |            |                   | وَمَن نُعُمِّرَهُ نُنَكِّسَهُ فِي                                                                              |   |
|                  |          |    |    |             |             |            |                   | ٱلْحَلْقِ اللَّهِ اللَّهِ اللَّهِ اللَّهِ اللَّهِ اللَّهِ اللَّهِ اللَّهِ اللَّهِ اللَّهِ اللَّهِ اللَّهِ اللّ |   |

| لأن الفاصلتين    | السجع    | ون | ون | يَفْعُلُونَ | يَفْعُلُونَ | يَشَكُرُون | يَأْكُلُون | وَذَلَّلْنَهَا لَمُمْ فَمِنْهَا رَكُوبُهُمْ | 9  |
|------------------|----------|----|----|-------------|-------------|------------|------------|---------------------------------------------|----|
| اتفقت في الوزن   | المتوازي |    |    |             |             |            |            | وَمِنْهَا يَأْكُلُونَ ﴿ وَلَمْمُ            |    |
| و القافية        |          |    |    |             |             |            |            | فِيهَا مَنَافِعُ وَمَشَارِبُ أَفَلَا        |    |
|                  |          |    |    |             |             |            |            | يَشْكُرُونَ ٢                               |    |
| لأن الفاصلتين    | السجع    | ج  | ج. | فَعِيل      | فَعِيل      | عَلِيم     | رَمِيم     | وَضَرَبَ لَنَا مَثَلًا وَنَسِيَ             | 10 |
| اتفقت في الوزن و | المتوازي |    |    |             |             |            |            | خَلَقَهُ أُو اللَّهُ مَن يُحْمِي            |    |
| القافية          |          |    |    |             |             |            |            | ٱلْعِظَامَ وَهِيَ رَمِيمٌ ﴿                 |    |
|                  |          |    |    |             |             |            |            | قُلِّ يُحْيِيهَا ٱلَّذِيَ أَنشَأَهَا        |    |
|                  |          |    |    |             |             |            |            | أُوَّلَ مَرَّةٍ ۗ وَهُوَ بِكُلِّ خَلْقٍ     |    |
|                  |          |    |    |             |             |            |            | عَلِيمُ ا                                   |    |

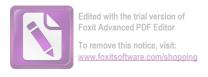

### أما السجع المطرف في سورة يس فكما يلي:

في هذا الفصل ستأتي الباحثة بالسجع المطرف الذي يوجد في سورة يس وهو:

1. قوله تعالى: عَلَىٰ صِرَاطٍ مُّسْتَقِيمٍ ﴿ تَنزِيلَ ٱلْعَزِيزِ ٱلرَّحِيمِ ﴿

فاللفظ المسجع فيها مُستَقِيم و <u>ٱلرَّحِم</u>, هما متفقان في التقفية (يم) واختلفت في الوزن, مستقيم وزنه مُفْتَعِيْل و الرحيم وزنه الْفَعِيْلُ. ونوعه المطرف لأن الفاصلتين اتفقت في القافية واختلفت في الوزن.

2. قوله تعالى : لِتُنذِرَ قَوْمًا مَّآ أُنذِرَ ءَابَآؤُهُمْ فَهُمْ <u>غَنفِلُونَ</u> ﴿ لَقَدْ حَقَّ ٱلْقَوْلُ عَلَىٰ أَكْثَرِهِمْ فَهُمْ لَا يُؤْمِنُونَ ﴾ أَكْثَرِهِمْ فَهُمْ لَا يُؤْمِنُونَ ﴾

فاللفظ المسجع فيها غَيفِلُون و يُؤَمِنُون, هما متفقان في التقفية (ون) واختلفت في الوزن, غَيفِلُون وزنه فَاعِلُونَ و يُؤَمِنُون وزنه يُفعِلُونَ. ونوعه المطرف لأن الفاصلتين اتفقت في القافية واختلفت في الوزن.

3. قوله تعالى : إِنَّا جَعَلْنَا فِيَ أَعْنَقِهِمْ أَغْلَلًا فَهِيَ إِلَى ٱلْأَذْقَانِ فَهُم مُّقَمَّحُونَ هَ . وَجَعَلْنَا مِنْ بَيْنِ أَيْدِيهِمْ سَدًّا وَمِنْ خَلِفِهِمْ سَدًّا فَأَغْشَيْنَهُمْ فَهُمْ لَا يُبْصِرُونَ هَ

فاللفظ المسجع فيها مُ<u>قَمَحُون</u> و يُبْصِرُون, هما متفقان في التقفية (ون) واختلفت في الوزن, مُ<u>قَمَحُون</u> وزنه مُفْعَلُونَ و يُبْصِرُون وزنه يُفْعِلُونَ.

ونوعه المطرف لأن الفاصلتين اتفقت في القافية واختلفت في الوزنّ.

4. قوله تعالى : وَٱضۡرِب لَهُم مَّثَلاً أُصۡحِبَ ٱلۡقَرۡيَةِ إِذْ جَآءَهَا ٱلۡمُرۡسَلُونَ ﴿ إِذْ أَرۡسَلُنَا إِنَّا إِلَيۡم ٱلۡمُرۡسَلُونَ ﴿ إِذْ أَرۡسَلُنَا إِلَيۡم ٱلۡمُرۡسَلُونَ ﴿ إِنَّا لِكُم مُّمۡسَلُونَ ﴿ إِنَّا لِكُم مُّمۡسَلُونَ ﴾ الْمَنْ فَكَذَّبُوهُمَا فَعَزَّزْنَا بِثَالِثٍ فَقَالُوۤا إِنَّا إِلَيْكُم مُّمۡسَلُونَ ﴿

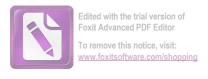

فاللفظ المسجع فيها <u>ٱلْمُرْسَلُون</u> و <u>مُّرْسَلُون</u>, هما متفقان في التقفية (ون) واختلفت في الوزن, <u>ٱلْمُرْسَلُون</u> وزنه المُفْعَلُونَ و مُ<u>رْسَلُون</u> وزنه مُفْعَلُونَ. ونوعه المطرف لأن الفاصلتين اتفقت في القافية واختلفت في الوزن.

5. قوله تعالى : قَالُواْ مَآ أَنتُم إِلَّا بَشَرُ مِّقْلُنَا وَمَآ أَنزَلَ ٱلرَّحْمَنُ مِن شَيْءٍ إِنْ أَنتُم إِلَّا بَشَرُ مِّقْلُنَا وَمَآ أَنزَلَ ٱلرَّحْمَنُ مِن شَيْءٍ إِنْ أَنتُم إِلَّا إِلَيْحُم لَمُرْسَلُونَ شَ
 تَكُذِبُونَ ۚ قَالُواْ رَبُّنَا يَعْلَمُ إِنَّا إِلَيْحُم لَمُرْسَلُونَ شَ

فاللفظ المسجع فيها <u>تَكْذِبُون</u> و <u>لَمُرْسَلُون</u>, هما متفقان في التقفية (ون) واختلفت في الوزن, <u>تَكْذِبُون</u> وزنه تَفْعِلُونَ و <u>لَمُرْسَلُون</u> وزنه لَمُفْعَلُونَ. ونوعه المطرف لأن الفاصلتين اتفقت في القافية واختلفت في الوزن

6. قوله تعالى : ٱتَبِعُواْ مَن لا يَسْئَلُكُمْ أَجْراً وَهُم مُهْتَدُونَ ﴿ وَمَا لِيَ لاَ أَعْبُدُ ٱلَّذِي فَطَرَنِي وَإِلَيْهِ تُرْجَعُونَ ﴿
 فَطَرَنِي وَإِلَيْهِ تُرْجَعُونَ ﴿

فاللفظ المسجع فيها مُهَتَدُون و تُرْجَعُون, هما متفقان في التقفية (ون) واختلفت في الوزن, مُهَتَدُون وزنه مُفْعَلُونَ و تُرْجَعُون وزنه تُفْعَلُونَ. ونوعه المطرف لأن الفاصلتين اتفقت في القافية واختلفت في الوزن.

7. قوله تعالى : وَمَا لِيَ لَآ أَعْبُدُ ٱلَّذِي فَطَرَنِي وَإِلَيْهِ <u>تُرْجَعُونَ</u> ﴿ ءَأَتَّذِذُ مِن دُونِهِ آ عَلَى عَنِي شَفَعَتُهُمْ شَيْءً وَلَا يُنقِذُونِ ﴿ عَنِي شَفَعَتُهُمْ شَيْءً وَلَا يُنقِذُونِ ﴿ عَنِي شَفَعَتُهُمْ شَيْءً وَلَا يُنقِذُونِ ﴿

فاللفظ المسجع فيها <u>تُرْجَعُون</u> و <u>يُنقِذُون</u>, هما متفقان في التقفية (ون) واختلفت في الوزن, <u>تُرْجَعُون</u> وزنه تُفْعَلُونَ و يُنقِذُون وزنه يُفْعِلُونَ. ونوعه المطرف لأن الفاصلتين اتفقت في القافية واختلفت في الوزن.

8. قوله تعالى : إِنِّى ءَامَنتُ بِرَبِّكُمْ فَٱ<u>سْمَعُونِ</u> فِيلَ ٱدْخُلِ ٱلْجِنَّةَ قَالَ يَلَيْتَ قَوْمِي مُونَ فاللفظ المسجع فيها يَعْلَ فَي

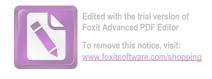

- لفظ سجعها فَٱسْمَعُونِ و يَعْلَمُونِ, هما متفقان في التقفية (ون) واختلفت في الوزن, فَٱسْمَعُونِ وزنه يَافْعُلُونَ و يَعْلَمُونِ وزنه يَفْعُلُونَ. ونوعه المطرف لأن الفاصلتين اتفقت في القافية واختلفت في الوزن.
- 9. قوله تعالى : بِمَا غَفَرَ لِى رَبِّى وَجَعَلَنِى مِنَ <u>ٱلْمُكْرَمِينَ</u> ﴿ وَمَاۤ أَنزَلْنَا عَلَىٰ قَوْمِهِ مِن بَعْدِهِ ـ مِن جُندٍ مِّرَ ـ ٱلسَّمَآءِ وَمَا كُنَّا مُ<u>نزِلِينَ</u> ﴿
- فاللفظ المسجع فيها <u>المُكْرَمِين</u> و مُنزِلِين, هما متفقان في التقفية (ين) واختلفت في الوزن, <u>المُكْرَمِين</u> وزنه المفْعَلِينَ و مُنزِلِين وزنه مُفْعِلِينَ. ونوعه المطرف لأن الفاصلتين اتفقت في القافية واختلفت في الوزن.
- 10. قوله تعالى : إِن كَانَتَ إِلَّا صَيْحَةً وَاحِدَةً فَإِذَا هُمْ خَيمِدُونَ ﴿ يَبحَسْرَةً عَلَى المُعْتَادِ مَا يَأْتِيهِم مِّن رَّسُولٍ إِلَّا كَانُواْ بِهِ عَي<del>َسْتَهْزَءُونَ</del> ﴿
- فاللفظ المسجع فيها خَيمِدُونِ و يَسْتَهْزِءُونِ, هما متفقان في التقفية (ون) واختلفت في الوزن, خَيمِدُونِ وزنه فَاعِلُونَ و يَسْتَهْزِءُونِ وزنه يَستَفْعِلُونَ. ونوعه المطرف لأن الفاصلتين اتفقت في القافية واختلفت في الوزن.
- 11. قوله تعالى : أَلَمْ يَرَوْا كُرْ أَهْلَكْنَا قَبْلَهُم مِّرَ لَلْقُرُونِ أَنَّهُمْ إِلَيْهِمْ لَا يَرْجِعُونَ ﴿ اللَّهُ مَا خَمِيعُ لَدَيْنَا مُحْضَرُونَ ﴿ وَان كُلُّ لَمَّا جَمِيعُ لَدَيْنَا مُحْضَرُونَ ﴿
- فاللفظ المسجع فيها يَرْجِعُون و مُحْضَرُون, هما متفقان في التقفية (ون) واختلفت في الوزن, يَرْجِعُون وزنه يفْعِلُونَ و مُحْضَرُون وزنه مُفْعَلُونَ. ونوعه المطرف لأن الفاصلتين اتفقت في القافية واختلفت في الوزن.
- 12. قوله تعالى : وَءَايَةٌ لَّمُ ٱلْأَرْضُ ٱلْمَيْتَةُ أَحْيَيْنَهَا وَأَخْرَجْنَا مِنْهَا حَبًّا فَمِنْهُ يَأْكُلُونَ 12. قوله تعالى : وَءَايَةٌ لَمُ ٱلْأَرْضُ ٱلْمَيْتَةُ أَحْيَيْنَهَا وَأَخْرَبْنَا فِهَا مِنَ ٱلْعُيُونِ ﴿ وَاللَّهُ مُلَّا فِهَا مِنَ ٱلْعُيُونِ ﴿ وَاللَّهُ مَا مِنَ ٱلْعُيُونِ ﴿ وَاللَّهُ مَا مِنَ ٱلْعُيُونِ ﴿ وَاللَّهُ مَا مِنَ ٱلْعُيُونِ ﴿ وَاللَّهُ مَا مَنَ اللَّهُ مُلَّا فِيهَا مِنَ ٱلْعُيُونِ ﴿ وَاللَّهُ مِنْ اللَّهُ مُلَّا مِنَ اللَّهُ مُلْمَا مَنَ اللَّهُ مُلَّا فَمِنْهُ مَا مَا اللَّهُ مُلْمُ اللَّهُ مُلْمُ اللَّهُ مُلْمُ اللَّهُ مُنْ اللَّهُ مُلْمُ اللَّهُ مُنْ اللَّهُ مُنْ اللَّهُ مُنْ اللَّهُ مُنْ اللَّهُ مُنْ اللَّهُ مُنْ اللَّهُ مُنْ اللَّهُ مُنْ اللَّهُ مُنْ اللَّهُ مُنْ اللَّهُ مُنْ اللَّهُ مُنْ اللَّهُ مُنْ اللَّهُ مُنْ اللَّهُ مُنْ اللَّهُ مُنْ اللَّهُ مُنْ اللَّهُ مُنْ اللَّهُ مُنْ اللَّهُ مُنْ اللَّهُ مُنْ اللَّهُ مُنْ اللَّهُ مُنْ اللَّهُ مُنَا اللَّهُ مُنْ اللَّهُ مُنْ اللّلَهُ مُنْ اللَّهُ مُنْ اللَّهُ مُلَّا اللَّهُ مُنْ اللَّهُ مُنْ اللَّهُ مُنْ اللَّهُ مُنْ اللَّهُ مُنْ اللَّهُ مُنْ اللَّهُ مُنْ اللَّهُ مُنْ اللَّهُ مُنْ اللَّهُ مُنْ اللَّهُ مُنْ اللَّهُ مُنْ اللَّهُ مُنْ اللَّهُ مُنْ اللَّالْمُلْمُ اللَّهُ مُنْ اللَّهُ مُنْ اللَّهُ مُنْ اللَّهُ مُنْ اللَّهُ مُنْ اللَّهُ مُنْ اللَّهُ مُنْ اللَّالْمُعُلِّلَا مُنْ اللَّهُ مُنْ اللَّهُ مُنْ اللَّهُ مُنْ اللَّهُ مُنْ اللَّا اللَّهُ م

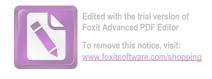

فاللفظ المسجع فيها يَأْكُلُون و <u>الْعُيُون</u>, هما متفقان في التقفية (ون) واختلفت في الوزن, يَأْكُلُون وزنه يفْعُلُونَ و <u>الْعُيُون</u> وزنه الفُعُولِ. ونوعه المطرف لأن الفاصلتين اتفقت في القافية واختلفت في الوزن.

13. قوله تعالى : لِيَأْكُلُواْ مِن ثَمَرِهِ وَمَا عَمِلَتُهُ أَيْدِيهِمْ أَفْلَا يَشْكُرُونَ ﴿ سُبْحَنَ سُبْحَنَ اللَّهُ وَمِنْ أَفْلَا يَشْكُرُونَ ﴿ سُبْحَنَ اللَّهُ اللَّهُ اللَّالَةُ اللَّهُ اللَّهُ اللَّهُ اللَّهُ اللَّهُ اللَّهُ اللَّهُ اللَّهُ اللَّهُ اللَّهُ اللَّهُ اللَّهُ اللَّهُ اللَّهُ اللَّهُ اللَّهُ اللَّهُ اللَّهُ اللَّهُ اللَّهُ اللَّهُ اللَّهُ اللَّهُ اللَّهُ الللَّهُ اللَّهُ اللّهُ اللّهُ اللللّهُ الللللّهُ اللّهُ اللّهُ الللّهُ الللّهُ اللّهُ الللللّهُ اللّهُ الللللّهُ الللّهُ ا

فاللفظ المسجع فيها يَشَكُرُون و يَعْلَمُون و مُظْلِمُون, هما متفقان في التقفية (ون) واختلفت في الوزن, يَشَكُرُون وزنه يفْعُلُونَ و يَعْلَمُون وزنه يفْعُلُونَ و مَظْلِمُون وزنه مُفعِلون. ونوعه المطرف لأن الفاصلتين اتفقت في القافية واختلفت في الوزن.

14. قوله تعالى : لَا ٱلشَّمْسُ يَنْبَغِي هَا ٓ أَن تُدْرِكَ ٱلْقَمَرَ وَلَا ٱلَّيْلُ سَابِقُ ٱلنَّهَارِ ۚ وَكُلُّ فِي فَالْكِ يَسْبَحُونَ ۚ وَاللَّهُ اللَّهُ اللَّهُ اللَّهُ اللَّهُ اللَّهِ اللَّهُ اللَّهُ اللَّهِ اللَّهُ اللَّهُ

فاللفظ المسجع فيها يَسْبَحُون و <u>ٱلْمَشْحُون</u>, هما متفقان في التقفية (ون) واختلفت في الوزن, يَسْبَحُون وزنه يفْعُلُونَ و <u>ٱلْمَشْحُون</u> وزنه المفْعُول. ونوعه المطرف لأن الفاصلتين اتفقت في القافية واختلفت في الوزن.

15. قوله تعالى : وَخَلَقْنَا لَهُم مِّن مِّثْلِهِ مَا يَ<u>رْكَبُونَ</u> ﴿ وَإِن نَّشَأَ نُغْرِقُهُمْ فَلَا صَرِّحَ لَهُمْ وَلَا هُمْ يُنقَدُونَ ﴾ وَلَا هُمْ يُنقَدُونَ ﴾

فاللفظ المسجع فيها يَرَكَبُونِ و يُنقَذُونِ, هما متفقان في التقفية (ون) واختلفت في الوزن, يَرْكَبُونِ وزنه يفْعَلُونَ و يُنقَذُونِ وزنه يُفْعَلُون. ونوعه المطرف لأن الفاصلتين اتفقت في القافية واختلفت في الوزن.

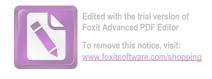

16. قوله تعالى : وَإِذَا قِيلَ لَهُمُ ٱتَّقُواْ مَا بَيْنَ أَيْدِيكُمْ وَمَا خَلْفَكُمْ لَعَلَّكُمْ لَ<del>كُمُونَ ﴿</del> وَمَا خَلْفَكُمْ لَعَلَّكُمْ لَ<del>كُمُونَ ﴿</del> وَمَا تَأْتِيهِم مِّنْ ءَايَةٍ مِّنْ ءَايَةٍ مِّنْ ءَايَةٍ مِّنْ ءَايَةٍ مِّنْ ءَايَةٍ مِّنْ ءَايَةٍ مِّنْ عَايَّةٍ مِّنْ عَالِيَةٍ مِّنْ عَالِيَةٍ مِنْ عَايَّةٍ مِنْ عَالِيَةٍ مِنْ عَالِيَةٍ مِنْ عَالِيَةٍ مِنْ عَالِيَةٍ مِنْ عَالِيَةٍ مِنْ عَالِيَةٍ مِنْ عَالِيْهِ مِنْ عَالِيْهِ مِنْ عَالِيْهُ فَيْ عَلَيْهُ مِنْ عَالِيْهُ مِنْ عَالِيْهِ مِنْ عَالِيْهِ مِنْ عَالِيْهُ مِنْ عَالِيْهِ مِنْ عَالِيْهِ مِنْ عَالِيْهِ مِنْ عَالِيْهُ مِنْ عَلَيْهِ مِنْ عَالِيْهِ مِنْ عَالِيْهُ مِنْ عَلَيْهِ مِنْ عَالِيْهِ مِنْ عَالِيْهِ مِنْ عَلَيْهِ مِنْ عَالِيْهِ مِنْ عَالِيْهُ مُوا مِنْ عَلَيْهُ مِنْ عَلَيْهِ مِنْ عَلَيْهُ مِنْ عَالِيْهِ مِنْ عَلَيْهِ مِنْ عَلَيْهِ مِنْ عَالِيْهِ مِنْ عَالِيْهِ مِنْ عَلْمِ مِنْ عَالِيْهِ مِنْ عَالِيْهِ مِنْ عَالِيْهِ مِنْ عَالِيْهِ مِنْ عَالِيْهِ مِنْ عَالِيْهِ مِنْ عَالِيْهِ مِنْ عَالِيْهِ مِنْ عَلَيْهِ مِنْ عَلَيْهِ مِنْ عَالِيْهِ مِنْ عَالِيْهِ مِنْ عَالِيْهِ مِنْ عَالِيْهِ مِنْ عَالِيْهِ مِنْ عَلَيْهِ مِنْ عَلَيْهِ مِنْ عَالِيْهِ مِنْ عَلَيْهِ مِنْ عَلَيْهِ مِنْ عَلَيْهِ مِنْ عَلْمِ مِنْ عَلَيْهِ مِنْ عَلَيْهِ مِنْ عَلَيْهِ مِنْ عَلَيْهِ مِنْ عَلَيْهِ مِنْ عَلِيْهِ مِنْ عَلْمِ مِنْ عَلَيْهِ مِنْ عَلَيْهِ مِنْ عَلَيْهِ مِنْ عَلَيْهِ مِنْ عَلَيْهِ مِنْ عَلَيْهِ مِنْ عَلَيْهِ مِنْ مِنْ عَلَيْهِ مِنْ عَلَيْهِ مِنْ مِنْ عَلَيْهِ مِنْ مِنْ عَلَيْهِ مِنْ عَلَيْهِ مِنْ مِنْ عَلَيْهِ مِنْ مِنْ عَلَيْهِ مِنْ عَلَيْهِ مِنْ عَلَيْهِ مِنْ عَلَيْهِ مِنْ عَلَيْهِ مِنْ عَلْمِ مِنْ عَلْمِ مِنْ عَلْمِ مِنْ عَلْمُ مِنْ مَا مِنْ مِنْ عَلَيْهِ مِنْ مِنْ عَلْمُ مِنْ مَا مِنْ مُنْ مُنْ مَا مِنْ مِنْ مَا مِنْ مُنْ مُنْ مِنْ مِنْ مَا مِنْ مُنْ مِنْ مَا مِنْ مُلْمِنْ مُو

فاللفظ المسجع فيها يُرْحَمُون ومُعْرضِينَ, هما متفقان في التقفية (ن)

واختلفت في الوزن, تُ<del>رَّحَمُون</del> وزنه تُفْعَلُونَ و مُعَرِضِينَ وزنه مُفْعِلين. ونوعه المطرف لأن الفاصلتين اتفقت في القافية واختلفت في الوزن.

17. وَإِذَا قِيلَ لَهُمْ أَنفِقُواْ مِمَّا رَزَقَكُمُ ٱللَّهُ قَالَ ٱلَّذِينَ كَفَرُواْ لِلَّذِينَ ءَامَنُوٓاْ أَنُطُعِمُ مَن لَوْ يَشَاءُ ٱللَّهُ أَطْعَمَهُ ۚ إِنْ أَنتُمْ إِلَّا فِي ضَلَلٍ مُّبِينٍ ﴿ وَيَقُولُونَ مَتَىٰ هَنذَا ٱلْوَعْدُ إِن كُنتُمْ صَلِقِينَ ﴿ وَيَقُولُونَ مَتَىٰ هَنذَا ٱلْوَعْدُ إِن كُنتُمْ صَلِقِينَ

فاللفظ المسجع فيها مُّيِين و صَدِقِين, هما متفقان في التقفية (ين) واختلفت في الوزن, مُّيِين وزنه فُعِيلٍ و صَدِقِين وزنه فاعِلينَ. ونوعه المطرف لأن الفاصلتين اتفقت في القافية واختلفت في الوزن.

18. قَالُواْ يَنوَيْلَنَا مَنْ بَعَثَنَا مِن مَّرْقَدِنَا لَهُ هَنذَا مَا وَعَدَ ٱلرَّحْمَنُ وَصَدَقَ <u>ٱلْمُرْسَلُونَ</u> 18. قَالُواْ يَنوَيْلَنَا مَنْ بَعَثَنَا مِن مَّرْقَدِنَا لَهُمْ جَمِيعٌ لَّدَيْنَا مُحْضَرُونَ هَ

فاللفظ المسجع فيها <u>ٱلْمُرْسَلُون</u> و مُحَضَرُون, هما متفقان في التقفية (ون) واختلفت في الوزن, <u>ٱلْمُرْسَلُون</u> وزنه المفْعَلُونَ و مُح<u>ضَرُون</u> وزنه مفْعَلون. ونوعه المطرف لأن الفاصلتين اتفقت في القافية واختلفت في الوزن.

19. فَٱلْيَوْمَ لَا تُظْلَمُ نَفْسٌ شَيَّا وَلَا تَجُزَوْنَ إِلَّا مَا كُنتُمْ تَعْمَلُونَ ﴿ إِنَّ أَصْحَبَ ال

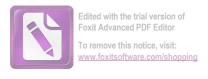

فاللفظ المسجع فيها <u>تَعْمَلُون</u> و فَكِهُون, هما متفقان في التقفية (ون) واختلفت في الوزن, <u>تَعْمَلُون</u> وزنه تَفْعَلُونَ و فَكِهُون وزنه فَاعِلون. ونوعه المطرف لأن الفاصلتين اتفقت في القافية واختلفت في الوزن.

فاللفظ المسجع فيها تَعْقِلُون و <u>تُوعَدُون</u>, هما متفقان في التقفية (ون) واختلفت في الوزن, تَعْقِلُون وزنه تَفْعِلُونَ و <u>تُوعَدُون</u> وزنه تُفْعِلُون ووزنه تُفعِلُون. ونوعه المطرف لأن الفاصلتين اتفقت في القافية واختلفت في الوزن.

22. ٱصلَوْهَا ٱلْيَوْمَ بِمَا كُنتُمْ <u>تَكْفُرُونَ</u> ۞ ٱلْيَوْمَ خَنْتِمُ عَلَىٰ أَفُوْهِمْ وَتُكَلِّمُنَآ أَيْدِيهِمْ وَتُكَلِّمُنَآ أَيْدِيهِمْ وَتُكَلِّمُنَاۤ أَيْدِيهِمْ وَتَكَلِّمُنَا أَيْدِيهِمْ وَتَكَلِّمُنَا أَيْدِيهِمْ وَتَشْهَدُ أَرْجُلُهُم بِمَا كَانُواْ يَ<u>كُسِبُونَ</u> ۞

فاللفظ المسجع فيها <u>تَكُفُرُون</u> و <u>يكسِبُون</u>, هما متفقان في التقفية (ون) واختلفت في الوزن, <u>تَكُفُرُون</u> وزنه تَفْعُلُونَ و <u>يكسِبُون</u> وزنه يفْعِلون. ونوعه المطرف لأن الفاصلتين اتفقت في القافية واختلفت في الوزن.

23. وَلَوْ نَشَآءُ لَطَمَسْنَا عَلَىٰ أَعْيُبِمْ فَٱسْتَبَقُواْ ٱلصِّرَاطَ فَأَنَّىٰ يُبْصِرُونَ ﴿ وَلَوْ نَشَآءُ لَكُم سَخْنَاهُمْ عَلَىٰ مَكَانَتِهِمْ فَمَا ٱسْتَطَعُواْ مُضِيًّا وَلَا يَرْجِعُونَ ﴾

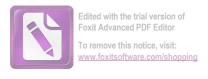

فاللفظ المسجع فيها يُبتَصِرُون و يَرْجِعُون هما متفقان في التقفية (ون) واختلفت في الوزن, يُبتَصِرُون وزنه يُفْعِلُونَ و يَرْجِعُون وزنه يَفْعِلُون. ونوعه المطرف لأن الفاصلتين اتفقت في القافية واختلفت في الوزن.

24. وَمَا عَلَّمْنَهُ ٱلشِّعْرَ وَمَا يَلْبَغِي لَهُرَ ۚ إِنْ هُوَ إِلَّا ذِكْرٌ وَقُرْءَانٌ <u>مُّيِنٌ ۚ</u> لِيُنذِر مَن كَانَ حَيًّا وَجُوقً ٱلْقَوْلُ عَلَى <u>ٱلْكَفِرِين</u> ﴿

فاللفظ المسجع فيها مُّيِين و <u>ٱلْكَفِرِين</u>, هما متفقان في التقفية (ين) واختلفت في الوزن, مُّيِين وزنه فُعِيل و <u>ٱلْكَفِرِين</u> وزنه الفَاعِلين. ونوعه المطرف لأن الفاصلتين اتفقت في القافية واختلفت في الوزن.

25. أُولَمْ يَرَوْاْ أَنَّا خَلَقْنَا لَهُم مِّمَّا عَمِلَتْ أَيْدِينَاۤ أَنْعَلَمَا فَهُمْ لَهَا مَلِكُونَ ﴿ وَذَلَّلْنَهَا فَهُمْ لَهَا مَلِكُونَ ﴿ وَذَلَّلْنَهَا لَكُمْ فَمِنْهَا رَكُوبُهُمْ وَمِنْهَا يَأْكُلُونَ ﴾

فاللفظ المسجع فيها <u>مَالِكُون</u> و <u>يَأْكُلُون</u>, هما متفقان في التقفية (ون) واختلفت في الوزن, <u>مَالِكُون</u> وزنه فاعِلُونَ و يَأْكُلُون وزنه يَفْعُلونَ. ونوعه المطرف لأن الفاصلتين اتفقت في القافية واختلفت في الوزن.

26. وَٱتَّخَذُواْ مِن دُونِ ٱللَّهِ ءَالِهَةً لَعلَّهُمْ يُ<u>نصَرُونَ</u> ﴿ لَا يَسْتَطِيعُونَ نَصْرَهُمْ وَهُمْ لَهُمْ جُدُدُ ثُمِّرُونَ هَا اللهِ عَالِهَةً لَعلَّهُمْ يُنصَرُونَ هَا اللهِ عَلَيْهُمْ يُنصَرُونَ هَا اللهِ عَلَيْهُمْ وَهُمْ اللهُ عَلَيْهُمْ وَهُمْ اللهُ عَلَيْهُمْ وَهُمْ اللهُ عَلَيْهُمْ وَهُمْ اللهِ عَلَيْهُمْ وَهُمْ اللهُ عَلَيْهُمْ وَهُمْ اللهُ عَلَيْهُمْ وَهُمْ اللهُ عَلَيْهُمْ وَهُمْ اللهُ عَلَيْهُمْ وَاللهِ عَلَيْهُمْ وَهُمْ اللهِ عَلَيْهُمْ اللهُ عَلَيْهُمْ وَهُمْ اللهُ عَلَيْهُمْ وَهُمْ اللهُ عَلَيْهُمْ وَهُمْ اللهُ عَلَيْهُمْ وَهُمْ اللهُ عَلَيْهُمْ وَهُمْ اللهُ عَلَيْهُمْ عَلَيْهُمْ وَمُعْمُ وَهُمْ اللهُ عَلَيْهُمْ وَهُمْ اللهُ عَلَيْهُمْ وَهُمْ اللهُ عَلَيْهُمْ وَهُمْ اللهُ عَلَيْهُمْ وَاللهِ عَلَيْهُمْ عَلَيْهُمْ وَاللهِ اللهُ عَلَيْهُمْ وَاللهُ عَلَيْهُمْ وَاللهُ عَلَيْهُمْ وَاللّهُ عَلَيْهُمْ وَاللّهُ عَلَيْهُمْ عَلَيْهُمْ وَاللّهُ وَاللّهُ عَلَيْهُمْ وَاللّهُ عَلَيْهُمْ عَلَيْهُمْ وَاللّهُ وَاللّهُ عَلَيْهُمْ وَاللّهُ عَلَيْهُمْ عَلَيْهُمْ وَاللّهُ وَاللّهُ وَاللّهُ وَاللّهُ وَاللّهُ عَلَيْهُمْ عَلَيْكُونَ وَاللّهُ عَلَيْهُمْ عَلَيْكُمْ وَلَمْ عَلَيْهُمْ عُلَيْكُمْ مَا عَلَيْهُمْ عَلَيْكُمْ مَا عَلَيْكُمْ عَلَيْكُمْ عَلَيْكُمْ عَلَيْكُمْ عَلَيْكُمْ عَلَيْكُمْ عَلَيْكُمْ عَلَيْكُمْ عَلَيْكُمْ عَلَيْكُمْ عَلَيْكُمْ عَلَيْكُمْ عَلَيْكُمْ عَلَيْكُمْ عَلَيْكُمْ عَلَيْكُمْ عَلَيْكُمْ عَلَيْكُمْ عَلَيْكُمْ عَلَيْكُمْ عَلَيْكُمْ عَلَيْكُمْ عَلَيْكُمْ عَلَيْكُمْ عِلَاكُمُ عَلَيْكُمْ عَلَيْكُمْ عَلَيْكُمْ عَلَيْكُمْ عَلَيْكُمْ عَلَيْكُمُ عَلَيْكُمْ عَلَيْكُمُ عَلَيْكُمُ عَلَيْكُمُ عَلَيْكُمُ عَلَيْكُمُ عَلَيْكُمُ عَلَيْكُمُ عَلَيْكُمْ عَلَيْكُمْ عَلَيْكُولُونَ عَلَيْكُمْ عَلَيْكُمْ عَلَيْكُمْ عَلَيْكُمْ عَلَيْكُمْ عَلَيْكُمْ عَلَيْكُمْ عَلَيْكُمْ عَلَيْكُمْ عَلَيْكُمْ عَلَيْكُمْ عَلَيْكُمُ عَلَيْكُمْ عَلَيْكُمُ عَلَيْكُمْ عَلَيْكُمُ عَلَيْكُولُونَ عَلَيْكُمُ عَلَيْكُمْ عَلَيْكُمْ عَلَيْكُمْ عَلَيْكُمُ عَلِمُ عَلَيْكُمْ عَلَيْكُمْ عَلَيْكُمْ عَلَيْكُمُ عَلَيْكُمْ عَلَيْكُمْ عَلِي عَلَيْكُمْ عَلَيْكُمُ عَلِي عَلَيْكُمْ عَلَيْكُمْ عَلِي عَلِيهُمْ عَلَيْكُمْ عَلَيْكُمْ عَلَيْكُمُ عَلَيْكُمُ عَلَيْ

فاللفظ المسجع فيها يُنصَرُون و تُحضَرُون, هما متفقان في التقفية (ون) واختلفت في الوزن, يُنصَرُون وزنه مُفْعَلُونَ و تُحضَرُون وزنه مُفْعَلُونَ. ونوعه المطرف لأن الفاصلتين اتفقت في القافية واختلفت في الوزن.

27. لَا يَسْتَطِيعُونَ نَصْرَهُمْ وَهُمْ لَمُمْ جُندُ يُحْضَرُونَ ﴿ فَلَا تَحْزُنكَ قَوْلُهُمْ النَّا نَعْلَمُ مَا يُعْلِنُونَ ﴿ فَلَا تَحْزُنكَ قَوْلُهُمْ النَّا نَعْلَمُ مَا يُعْلِنُونَ ﴾ يُسِرُّونَ وَمَا يُعْلِنُونَ ﴾

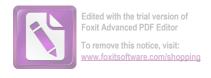

فاللفظ المسجع فيها يُحضَرُون و يُعَلِنُون, هما متفقان في التقفية (ون) واختلفت في الوزن, يُحضَرُون وزنه مُفْعَلُونَ و يُعَلِنُون وزنه يفعِلُون. ونوعه المطرف لأن الفاصلتين اتفقت في القافية واختلفت في الوزن.

28. إِنَّمَاۤ أَمْرُهُۥ ٓ إِذَآ أَرَادَ شَيْعًا أَن يَقُولَ لَهُۥ كُن <u>فَيَكُونُ</u> ﴿ فَشَبْحَننَ ٱلَّذِي بِيَدِهِ مَلَكُوتُ كُلِّ شَيْءٍ وَإِلَيْهِ يَرِّجَعُونَ ﴾ كُلِّ شَيْءٍ وَإِلَيْهِ يَرِّجَعُونَ ﴾

فاللفظ المسجع فيها فَيكُون و تُرتجعُون, هما متفقان في التقفية (ون) واختلفت في الوزن, فَيكُون وزنه فعلُونَ و تُرتجعُون وزنه تُفعلونَ. ونوعه المطرف لأن الفاصلتين اتفقت في القافية واختلفت في الوزن.

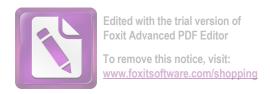

# أما جدوال السجع المطرف في السورة يس فكما يلي:

| السبب         | نوع    | القافية<br>(2) | القافية<br>(1) | الوزن (2)    | الوزن<br>(1) | لفظ سجع<br>(2) | لفظ سجع<br>(1) | عبارة                                 | نمرة |
|---------------|--------|----------------|----------------|--------------|--------------|----------------|----------------|---------------------------------------|------|
| لأن الفاصلتين | السجع  | چ.             | م              | اَلْفَعِيْل. | مُفْتَعِيْل  | ٱلرَّحِم       | مُّسۡتَقِيم    | عَلَىٰ صِرَاطٍ مُّسۡتَقِيمٍ           | .1   |
| اتفقت في      | المطرف |                |                |              |              |                |                | تَنزِيلَ ٱلْعَزِيزِ <u>ٱلرَّحِم</u> ِ |      |
| القافية       |        |                |                |              |              |                |                |                                       |      |
| واختلفت في    |        |                |                |              |              |                |                | ٥                                     |      |
| الوزن.        |        |                |                |              |              |                |                |                                       |      |
| لأن الفاصلتين | السجع  | ون             | ون             | يُفْعِلُونَ  | فَاعِلُونَ   | يُؤَمِنُون     | غَنفِلُون      | لِتُنذِرَ قَوْمًا مَّآ أُنذِرَ        | 2    |
| اتفقت في      | المطرف |                |                |              |              |                |                | ءَابَآؤُهُمۡ فَهُمۡ <u>غَنفِلُونَ</u> |      |
| القافية       |        |                |                |              |              |                |                | القَدْ حَقَّ ٱلْقَوْلُ                |      |
| واختلفت في    |        |                |                |              |              |                |                | پ تقد حق تقون                         |      |

| الوزن.               |        |    |    |             |             |             |               | عَلَىٰٓ أَكْثَرِهِمۡ فَهُمۡ لَا      |   |
|----------------------|--------|----|----|-------------|-------------|-------------|---------------|--------------------------------------|---|
|                      |        |    |    |             |             |             |               | يُؤۡمِنُونَ ۞                        |   |
| لأن الفاصلتين        | السجع  | ون | ون | يُفْعِلُونَ | مُفْعَلُونَ | يُبْصِرُون  | مُّقْمَحُون   | إِنَّا جَعَلْنَا فِيۤ أُعۡنَىٰقِهِمۡ | 3 |
| اتفقت في             | المطرف |    |    |             |             |             |               | أُغْلَلًا فَهِيَ إِلَى               |   |
| القافية              |        |    |    |             |             |             |               | ٱلْأَذْقَانِ فَهُم مُّقَمَحُونَ      |   |
| واختلفت في<br>الوزن. |        |    |    |             |             |             |               | ﴿ وَجَعَلْنَا مِنْ بَيْنِ            |   |
| الورن.               |        |    |    |             |             |             |               | أَيْدِيهِمْ سَدًّا وَمِنْ            |   |
|                      |        |    |    |             |             |             |               | خَلْفِهِمْ سَدًّا                    |   |
|                      |        |    |    |             |             |             |               | فَأَغْشَيْنَهُمْ فَهُمْ لَا          |   |
|                      |        |    |    |             |             |             |               | يُبْصِرُونَ ۞                        |   |
| لأن الفاصلتين        | السجع  | ون | ون | مُفْعَلُونَ | المفعلُونَ  | مُّرْسَلُون | ٱلۡمُرۡسَلُون | وَٱضۡرِب لَهُم مَّثَلاً              | 4 |

| اتفقت في      | المطرف |    |    |               |             |                      |                   | أُصْحَبَ ٱلْقَرْيَةِ إِذْ جَآءَهَا      |   |
|---------------|--------|----|----|---------------|-------------|----------------------|-------------------|-----------------------------------------|---|
| القافية       |        |    |    |               |             |                      |                   | ٱلۡمُرۡسَلُونَ ﴿ إِذۡ                   |   |
| واختلفت في    |        |    |    |               |             |                      |                   | أَرْسَلْنَآ إِلَيْهِمُ ٱثَّنَيْنِ       |   |
| الوزن.        |        |    |    |               |             |                      |                   |                                         |   |
|               |        |    |    |               |             |                      |                   | فَكَذَّبُوهُمَا فَعَزَّزَنَا            |   |
|               |        |    |    |               |             |                      |                   | بِثَالِثٍ فَقَالُوۤاْ إِنَّاۤ إِلَيْكُم |   |
|               |        |    |    |               |             |                      |                   | مُّرْسَلُونَ ﴿                          |   |
|               |        |    |    |               |             |                      |                   |                                         |   |
| لأن الفاصلتين | السجع  | ون | ون | لَمُفْعَلُونَ | تَفْعِلُونَ | <u>لَمُرَّسَلُون</u> | <u>تَكۡذِبُون</u> | قَالُواْ مَآ أَنتُمۡ إِلَّا بَشَرُّ     | 5 |
| اتفقت في      | المطرف |    |    |               |             |                      |                   | مِتْلُنَا وَمَآ أَنزَلَ ٱلرَّحْمَينُ    |   |
| القافية       |        |    |    |               |             |                      |                   | مِن شَيْءٍ إِنْ أَنتُمْرَ إِلَّا        |   |
| واختلفت في    |        |    |    |               |             |                      |                   |                                         |   |
| الوزن.        |        |    |    |               |             |                      |                   | تَكُذِبُونَ ﴿ قَالُواْ                  |   |
|               |        |    |    |               |             |                      |                   |                                         |   |

|               |        |    |    |             |             |                  |                   | رَبُّنَا يَعْلَمُ إِنَّا إِلَيْكُمْ                                                                            |   |
|---------------|--------|----|----|-------------|-------------|------------------|-------------------|----------------------------------------------------------------------------------------------------|---|
|               |        |    |    |             |             |                  |                   | لَمُرْسَلُونَ 🗊                                                                                                |   |
| لأن الفاصلتين | السجع  | ون | ون | تُفعَلُونَ  | مُفْعَلُونَ | ؾؙڗۘڿۘٷڽ         | مُّهَ تَدُونِ     | ٱتَّبِعُواْ مَن لَّا يَسْئَلُكُرْ                                                                              | 6 |
| اتفقت في      | المطرف |    |    |             |             |                  |                   | أُجْرًا وَهُم مُّهَٰتَدُونَ ﴿                                                                                  |   |
| القافية       |        |    |    |             |             |                  |                   | وَمَا لِيَ لَآ أُعۡبُدُ ٱلَّذِي                                                                                |   |
| واختلفت في    |        |    |    |             |             |                  |                   | فَطَرَنِي وَإِلَيْهِ تُرْجَعُونَ                                                                               |   |
| الوزن.        |        |    |    |             |             |                  |                   | , ,                                                                                                    |   |
|               |        |    |    |             |             |                  |                   | <b>(</b>                                                                                                    |   |
| لأن الفاصلتين | السجع  | ون | ون | يُفْعِلُونَ | تُفْعَلُونَ | <u>يُنقِذُون</u> | <u>تُرْجَعُون</u> | وَمَا لِيَ لَآ أُعۡبُدُ ٱلَّذِي                                                                                | 7 |
| اتفقت في      | المطرف |    |    |             |             |                  |                   | فَطَرَنِي وَإِلَيْهِ تُرْجَعُونَ                                                                               |   |
| القافية       |        |    |    |             |             |                  |                   | ا عَأَتَّخِذُ مِن دُونِهِ عَ اللَّهِ عَلَيْهِ عَلَيْهِ عَلَيْهِ عَلَيْهِ عَلَيْهِ عَلَيْهِ عَلَيْهِ عَلَيْهِ ع |   |
| واختلفت في    |        |    |    |             |             |                  |                   | المراجعة بين ورجر                                                                                              |   |

| الوزن.        |        |    |    |             |              |            |               | ءَالِهَةً إِن يُرِدْنِ ٱلرَّحْمَانُ بِضُرِّ لَا تُغْنِ عَنِي شَيْءً شَيْءً وَلَا شَيْءً وَلَا يُنقِذُونِ ﴿ |   |
|---------------|--------|----|----|-------------|--------------|------------|---------------|----------------------------------------------------------------------------------------------------|---|
| لأن الفاصلتين | السجع  | ون | ون | يَفْعَلُونَ | يَافْعَلُونَ | يَعۡلَمُون | فَٱسۡمَعُون   | إِنِّ ءَامَنتُ بِرَبِّكُمْ                                                                                 | 8 |
| اتفقت في      | المطرف |    |    |             |              |            |               | فَٱسۡمَعُونِ ﴿ قِيلَ                                                                                       |   |
| القافية       |        |    |    |             |              |            |               | ٱدۡخُل ٱلۡجِنَّنَةُ ۖ قَالَ يَعلَيْتَ                                                                      |   |
| واختلفت في    |        |    |    |             |              |            |               |                                                                                                    |   |
| الوزن.        |        |    |    |             |              |            |               | قَوْمِي يَعْلَمُونَ 💼                                                                                      |   |
| لأن الفاصلتين | السجع  | ین | ین | مُفْعِلِينَ | المفْعَلِينَ | مُنزِلِين  | ٱلۡمُكۡرَمِين | بِمَا غَفَرَ لِي رَبِّي وَجَعَلَنِي                                                                        | 9 |
| اتفقت في      | المطرف |    |    |             |              |            |               | مِنَ ٱلۡمُكۡرَمِينَ ٢                                                                                      |   |

| القافية       |        |    |    |               |            |                |           | وَمَآ أَنزَلْنَا عَلَىٰ قَوْمِهِ   |    |
|---------------|--------|----|----|---------------|------------|----------------|-----------|------------------------------------|----|
| واختلفت في    |        |    |    |               |            |                |           | مِنْ بَعْدِهِ مِن جُندٍ            |    |
| الوزن.        |        |    |    |               |            |                |           | مِّرِ.) ٱلسَّمَآءِ وَمَا كُنَّا    |    |
|               |        |    |    |               |            |                |           | مُنزِلِينَ ﴿                       |    |
| لأن الفاصلتين | السجع  | ون | ون | يَستفْعِلُونَ | فَاعِلُونَ | يَسَّةُ زِءُون | خَنمِدُون | إِن كَانَتْ إِلَّا صَيْحَةً        | 10 |
| اتفقت في      | المطرف |    |    |               |            |                |           | وَ'حِدَةً فَإِذَا هُمْ             |    |
| القافية       |        |    |    |               |            |                |           | خُنمِدُونَ ﴿ يَنحَسَرَةً           |    |
| واختلفت في    |        |    |    |               |            |                |           | عَلَى ٱلْعِبَادِ مَا يَأْتِيهِم    |    |
| الوزن.        |        |    |    |               |            |                |           | مِّن رَّسُولٍ إِلَّا كَانُواْ بِهِ |    |
|               |        |    |    |               |            |                |           | يَسْتَهْزِءُونَ                    |    |
|               |        |    |    |               |            |                |           |                                    |    |

| لأن الفاصلتين | السجع  | ون | ون | مُفْعَلُونَ | يفعِلُونَ | <u>مُحُضَّرُون</u> | <u>يَرۡجِعُون</u> | أَلَمْ يَرَوْاْ كَرْ أَهْلَكْنَا      | 11 |
|---------------|--------|----|----|-------------|-----------|--------------------|-------------------|---------------------------------------|----|
| اتفقت في      | المطرف |    |    |             |           |                    |                   | قَبْلَهُم مِّرِ ﴾ ٱلْقُرُون           |    |
| القافية       |        |    |    |             |           |                    |                   | أَنُّهُمْ إِلَيْهِمْ لَا يَرْجِعُونَ  |    |
| واختلفت في    |        |    |    |             |           |                    |                   | وإن كُلُّ لَّمًا جَمِيعٌ              |    |
| الوزن.        |        |    |    |             |           |                    |                   | لَّدَيْنَا مُحُضِّرُونَ ﴿             |    |
|               |        |    |    |             |           |                    |                   | الدينا محضرون س                       |    |
| لأن الفاصلتين | السجع  | ون | ون | الفُعُولِ   | يفعُلُونَ | <u>ٱلۡعُيُون</u>   | يَأْكُلُون        | وَءَايَةٌ لَّهُمُ ٱلْأَرْضُ           | 12 |
| اتفقت في      | المطرف |    |    |             |           |                    |                   | ٱلۡمَيۡتَةُ أُحۡيَيۡنَٰهَا            |    |
| القافية       |        |    |    |             |           |                    |                   | وَأَخْرَجْنَا مِنْهَا حَبًّا فَمِنْهُ |    |
| واختلفت في    |        |    |    |             |           |                    |                   | يَأْكُلُونَ ﴿ وَجَعَلْنَا             |    |
| الوزن.        |        |    |    |             |           |                    |                   | _                                     |    |
|               |        |    |    |             |           |                    |                   | فِيهَا جَنَّتٍ مِّن خَّنِيلٍ          |    |

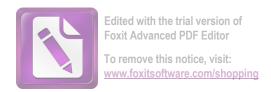

|               |        |    |    |           |           |            |             | وَأَعْنَابِ وَفَجَّرْنَا فِيهَا مِنَ |    |
|---------------|--------|----|----|-----------|-----------|------------|-------------|--------------------------------------|----|
|               |        |    |    |           |           |            |             | ٱلۡعُيُونِ                           |    |
| لأن الفاصلتين | السجع  | ون | ون | يفعُلُونَ | يفعُلُونَ | يَعۡلَمُون | يَشَّكُرُون | لِيَأْكُلُواْ مِن تُمَرِهِ ع وَمَا   | 13 |
| اتفقت في      | المطرف |    |    |           |           |            |             | عَمِلَتْهُ أَيْدِيهِمْ ۖ أَفَلَا     |    |
| القافية       |        |    |    |           |           |            |             | يَشۡكُرُونَ ﴿                        |    |
| واختلفت في    |        |    |    |           |           |            |             | سُبْحَدنَ ٱلَّذِي خَلَقَ             |    |
| الوزن.        |        |    |    |           |           |            |             |                                      |    |
|               |        |    |    |           |           |            |             | ٱلْأَزْوَجَ كُلَّهَا مِمَّا          |    |
|               |        |    |    |           |           |            |             | تُنْبِتُ ٱلْأَرْضُ وَمِنْ            |    |
|               |        |    |    |           |           |            |             | أَنفُسِهِمْ وَمِمَّا لَا             |    |
|               |        |    |    |           |           |            |             | يُعْلَمُونَ ٦                        |    |
|               |        |    |    |           |           |            |             |                                      |    |

| لأن الفاصلتين | السجع  | ون | ون | المفْعُول | يفْعَلُونَ | ٱلۡمَشۡحُون | يَسۡبَحُون         | لَا ٱلشَّمْسُ يَلْبَغِي لَهَآ أَن  | 14 |
|---------------|--------|----|----|-----------|------------|-------------|--------------------|------------------------------------|----|
| اتفقت في      | المطرف |    |    |           |            |             |                    | تُدْرِكَ ٱلْقَمَرَ وَلَا ٱلَّيْلُ  |    |
| القافية       |        |    |    |           |            |             |                    | سَابِقُ ٱلنَّهَارِ ۚ وَكُلُّ فِي   |    |
| واختلفت في    |        |    |    |           |            |             |                    | فَلَكِ يَسۡبَحُونَ ۗ               |    |
| الوزن.        |        |    |    |           |            |             |                    | وَءَايَةٌ لَهُمْ أَنَّا حَمَلْنَا  |    |
|               |        |    |    |           |            |             |                    | ذُرِّيَّتُهُمۡ فِي ٱلۡفُلۡكِ       |    |
|               |        |    |    |           |            |             |                    | ٱلْمَشْحُونِ                       |    |
|               |        |    |    | 2         | . 8 0      |             |                    |                                    |    |
| لأن الفاصلتين | السجع  | ون | ون | يُفْعَلون | يفعَلُونَ  | يُنقَذُون   | <u>يَرْ كَبُون</u> | وَخَلَقَّنَا لَهُم مِّن مِّثْلِهِۦ | 15 |
| اتفقت في      | المطرف |    |    |           |            |             |                    | مَا يَرْكَبُونَ ۞ وَإِن            |    |
| القافية       |        |    |    |           |            |             |                    | نَّشَأُ نُغْرِقُهُمْ فَلَا صَرِيخَ |    |
| واختلفت في    |        |    |    |           |            |             |                    | نسا تعرِفهم فالأ صرِح              |    |

| الوزن.        |        |    |    |          |             |            |             | َهُمْ وَلَا هُمْ <u>يُنقَذُونَ</u>  |    |
|---------------|--------|----|----|----------|-------------|------------|-------------|-------------------------------------|----|
|               |        |    |    |          |             |            |             | (II)                                |    |
| لأن الفاصلتين | السجع  | ن  | ن  | مُفعِلين | تُفْعَلُونَ | مُعَرِضِين | تُرْحَمُونِ | وَإِذَا قِيلَ لَهُمُ ٱتَّقُواْ مَا  | 16 |
| اتفقت في      | المطرف |    |    |          |             |            |             | بَيْنَ أَيْدِيكُمْ وَمَا خَلْفَكُرْ |    |
| القافية       |        |    |    |          |             |            |             | لَعَلَّكُمْ تُرْحَمُونَ ﴿ وَمَا     |    |
| واختلفت في    |        |    |    |          |             |            |             | تَأْتِيمٍ مِّنْ ءَايَةٍ مِّنْ       |    |
| الوزن.        |        |    |    |          |             |            |             | . ,                                 |    |
|               |        |    |    |          |             |            |             | ءَايَنتِ رَبِّمِ إِلَّا كَانُواْ    |    |
|               |        |    |    |          |             |            |             | عَنْهَا مُعْرِضِينَ 📵               |    |
| لأن الفاصلتين | السجع  | ين | ين | فاعلين   | فُعِيلٍ     | صَلاقِين   | مُّبِين     | وَإِذَا قِيلَ لَهُمْ أَنفِقُواْ     | 17 |
| اتفقت في      | المطرف |    |    |          |             |            |             | مِمَّا رَزَقَكُمُ ٱللَّهُ قَالَ     |    |
| القافية       |        |    |    |          |             |            |             | ٱلَّذِينَ كَفَرُواْ لِلَّذِينَ      |    |

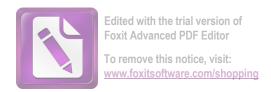

| واختلفت في    |        |    |    |          |              |                   |                | ءَامَنُوٓاْ أَنُطْعِمُ مَن لَّوۡ   |    |
|---------------|--------|----|----|----------|--------------|-------------------|----------------|------------------------------------|----|
| الوزن.        |        |    |    |          |              |                   |                | يَشَآءُ ٱللَّهُ أَطْعَمَهُ ۚ إِنَّ |    |
|               |        |    |    |          |              |                   |                | أَنتُمْ إِلَّا فِي ضَلَلٍ          |    |
|               |        |    |    |          |              |                   |                | مُّبِينٍ ﴿ وَيَقُولُونَ            |    |
|               |        |    |    |          |              |                   |                | مَتَىٰ هَٰٰٰٰذَا ٱلۡوَعۡدُ إِن     |    |
|               |        |    |    |          |              |                   |                | كُنتُمْ صَلِقِينَ 🚭                |    |
| لأن الفاصلتين | السجع  | ون | ون | مفْعَلون | المفْعَلُونَ | <u>مُحُضَرُون</u> | ٱلۡمُرۡسَلُونِ | يَـٰوَيْلَنَا مَنْ بَعَثَنَا مِن   | 18 |
| اتفقت في      | المطرف |    |    |          |              |                   |                | مَّرْقَدِنَا ۗ هَٰٰٰذَا مَا وَعَدَ |    |
| القافية       |        |    |    |          |              |                   |                | ٱلرَّحْمَـٰنُ وَصَدَق              |    |
| واختلفت في    |        |    |    |          |              |                   |                | ٱلۡمُرۡسَلُونَ ﴾ إن                |    |
| الوزن.        |        |    |    |          |              |                   |                | كَانَتْ إِلَّا صَيْحَةً            |    |

|               |        |    |    |           |              |                   |                   | وَاحِدَةً فَإِذَا هُمْ جَمِيعٌ         |    |
|---------------|--------|----|----|-----------|--------------|-------------------|-------------------|----------------------------------------|----|
|               |        |    |    |           |              |                   |                   | لَّدَيْنَا مُح <u>ُضَرُونَ ﴿</u>       |    |
|               |        |    |    |           |              |                   |                   |                                        |    |
| لأن الفاصلتين | السجع  | ون | ون | فَاعِلون  | تَفْعَلُونَ  | <u>فَ</u> ٰكِهُون | <u>تَعَمَلُون</u> | فَٱلۡيَوۡمَ لَا تُظۡلَمُ نَفۡسٌ        | 19 |
| اتفقت في      | المطرف |    |    |           |              |                   |                   | شَيًّا وَلَا تُجْزَوْنَ إِلَّا         |    |
| القافية       |        |    |    |           |              |                   |                   | مَا كُنتُمْ <u>تَعْمَلُونَ</u> ﴿       |    |
| واختلفت في    |        |    |    |           |              |                   |                   |                                        |    |
| الوزن.        |        |    |    |           |              |                   |                   | إِنَّ أُصْحَابَ ٱلْجَنَّةِ ٱلْيَوْمَ   |    |
|               |        |    |    |           |              |                   |                   | فِي شُغُلِ فَكِهُونَ ٢                 |    |
| لأن الفاصلتين | السجع  | ون | ون | يَفْعَلون | مُفْتعِلُونَ | يَدَّعُون         | مُتَّكِئُون       | هُمۡ وَأَزۡوَاجُهُمۡ فِي ظِلَـٰلٍ      | 20 |
| اتفقت في      | المطرف |    |    |           |              |                   |                   | عَلَى ٱلْأَرَآبِكِ <u>مُتَّكِتُونَ</u> |    |
| القافية       |        |    |    |           |              |                   |                   | هُمْ فِيهَا فَلِكَهَةٌ                 |    |
| واختلفت في    |        |    |    |           |              |                   |                   | هم دیک دیرهه                           |    |

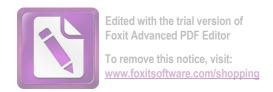

| الوزن.        |        |    |    |           |             |                   |                   | وَهُمْ مَّا يَدَّعُونَ ٢           |    |
|---------------|--------|----|----|-----------|-------------|-------------------|-------------------|------------------------------------|----|
| لأن الفاصلتين | السجع  | ون | ون | تُفْعَلون | تَفْعِلُونَ | تُوعَدُون         | <u>تَعۡقِلُون</u> | وَلَقَد أَضَلَّ مِنكُمْ جِبِلاًّ   | 21 |
| اتفقت في      | المطرف |    |    |           |             |                   |                   | كَثِيرًا ۗ أَفَلَمۡ تَكُونُواْ     |    |
| القافية       |        |    |    |           |             |                   |                   | تَعْقِلُونَ ﴿ هَاذِهِ ٢            |    |
| واختلفت في    |        |    |    |           |             |                   |                   | جَهَنَّمُ ٱلَّتِي كُنتُمۡ          |    |
| الوزن.        |        |    |    |           |             |                   |                   | تُوعَدُونَ ﴿                       |    |
|               |        |    |    |           |             |                   |                   | يوعدورن رتي                        |    |
| لأن الفاصلتين | السجع  | ون | ون | يَفْعِلون | تَفْعُلُونَ | <u>يَكْسِبُون</u> | <u>تَكُفُرُون</u> | ٱصۡلَوۡهَا ٱلۡيَوۡمَ بِمَا كُنتُمۡ | 22 |
| اتفقت في      | المطرف |    |    |           |             |                   |                   | تَكَفُرُونَ ﴿ اللَّهُومَ           |    |
| القافية       |        |    |    |           |             |                   |                   | خُتِمُ عَلَىٰٓ أَفْوَاهِهِمۡ       |    |
| واختلفت في    |        |    |    |           |             |                   |                   | وَتُكَلِّمُنَآ أَيْدِيهم وتَشْهِدُ |    |
| الوزن.        |        |    |    |           |             |                   |                   |                                    |    |
|               |        |    |    |           |             |                   |                   | أَرْجُلُهُم بِمَا كَانُواْ         |    |

|               |        |    |    |            |           |             |            | يَكۡسِبُونَ 🚭                         |    |
|---------------|--------|----|----|------------|-----------|-------------|------------|---------------------------------------|----|
| لأن الفاصلتين | السجع  | ون | ون | يَفْعِلونَ | يُفْعِلون | يَرْجِعُون  | يُبْصِرُون | وَلَوْ نَشَآءُ لَطَمَسْنَا عَلَىٰ     | 23 |
| اتفقت في      | المطرف |    |    |            |           |             |            | أُعْيُنهِمْ فَٱسْتَبَقُواْ            |    |
| القافية       |        |    |    |            |           |             |            | ٱلصِّرَاطَ فَأَنَّى لِ                |    |
| واختلفت في    |        |    |    |            |           |             |            | يُنْصِرُونَ ۞ وَلَوْ                  |    |
| الوزن.        |        |    |    |            |           |             |            | نَشَآءُ لَمُسَخِّنَهُمْ عَلَىٰ        |    |
|               |        |    |    |            |           |             |            |                                       |    |
|               |        |    |    |            |           |             |            | مَكَانَتِهِمْ فَمَا                   |    |
|               |        |    |    |            |           |             |            | ٱسۡتَطَعُواْ مُضِيًّا وَلَا           |    |
|               |        |    |    |            | 9         |             |            | يَرْجِعُونَ 🕏                         |    |
| لأن الفاصلتين | السجع  | ین | ین | الفَاعِلين | فُعِيل    | ٱلۡكَفِرِين | مُّبِين    | وَمَا عَلَّمْنَكُ ٱلشِّعْرَ وَمَا     | 24 |
| اتفقت في      | المطرف |    |    |            |           |             |            | يَلْبَغِي لَهُرَ ۚ إِنَّ هُـوَ إِلَّا |    |

| القافية       |        |    |    |            |           |            |          | ذِكْرٌ وَقُرْءَانٌ مُبِينٌ ٢                                                                        |    |
|---------------|--------|----|----|------------|-----------|------------|----------|----------------------------------------------------------------------------------------------------|----|
| واختلفت في    |        |    |    |            |           |            |          | لِّيُنذِرَ مَن كَانَ حَيًّا                                                                         |    |
| الوزن.        |        |    |    |            |           |            |          | وَ كِقَ ٱلْقُولُ عَلَى                                                                              |    |
|               |        |    |    |            |           |            |          | ٱلْكَنفِرِينَ ۞                                                                                     |    |
| لأن الفاصلتين | السجع  | ون | ون | يَفْعُلونَ | فاعِلُونَ | يَأْكُلُون | مَلِكُون | أُولَمْ يَرُواْ أَنَّا خَلَقْنَا لَهُم                                                              | 25 |
| اتفقت في      | المطرف |    |    |            |           |            |          | مِّمًّا عَمِلَتُ أَيْدِينَآ                                                                         |    |
| القافية       |        |    |    |            |           |            |          | أَنْعَدَمًا فَهُمْ لَهَا <u>مَلِكُونَ</u>                                                           |    |
| واختلفت في    |        |    |    |            |           |            |          | وَذَلَّلْنَهَا لَهُمۡ فَمِنْهَا وَاللَّهُ اللَّهُ عَلَّهُمْ اللَّهُ اللَّهُ اللَّهُ اللَّهُ اللَّهُ |    |
| الوزن.        |        |    |    |            |           |            |          | رَكُوبُهُمْ وَمِنْهَا ي <u>َأْكُلُونَ</u>                                                           |    |
|               |        |    |    |            |           |            |          |                                                                                                    |    |

| لأن الفاصلتين | السجع  | ون | ون | مُفْعَلُونَ | يُفْعَلُونَ | <u>مُح</u> ضَرُون | يُنصَرُون         | وَٱتَّخَذُواْ مِن دُونِ ٱللَّهِ   | 26 |
|---------------|--------|----|----|-------------|-------------|-------------------|-------------------|-----------------------------------|----|
| اتفقت في      | المطرف |    |    |             |             |                   |                   | ءَالِهَةً لَّعَلَّهُمْ يُنصَرُونَ |    |
| القافية       |        |    |    |             |             |                   |                   | 😰 لَا يَسْتَطِيعُونَ              |    |
| واختلفت في    |        |    |    |             |             |                   |                   | نَصْرَهُمْ وَهُمْ لَهُمْ جُندُ    |    |
| الوزن.        |        |    |    |             |             |                   |                   | عُضَرُونَ ﴿                       |    |
|               |        |    |    | 9.0         |             |                   |                   | محضرون 🕥                          |    |
| لأن الفاصلتين | السجع  | ون | ون | يُفعِلُون   | مفعلون      | يُعَلِنُونِ       | <u> مُحضَرُون</u> | لا يَسْتَطِيعُونَ نَصْرَهُمْ      | 27 |
| اتفقت في      | المطرف |    |    |             |             |                   |                   | وَهُمْ هَٰمْ جُندُ يُحْضَرُونَ    |    |
| القافية       |        |    |    |             |             |                   |                   | ﴿ فَلَا شَخَّزُنكَ                |    |
| واختلفت في    |        |    |    |             |             |                   |                   | قَوْلُهُمْ النَّا نَعْلَمُ مَا    |    |
| الوزن.        |        |    |    |             |             |                   |                   |                                   |    |
|               |        |    |    |             |             |                   |                   | يُسِرُّونَ وَمَا يُعَلِنُونَ      |    |
|               |        |    |    |             |             |                   |                   |                                   |    |

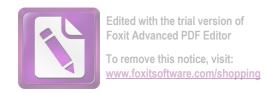

| لأن الفاصلتين | السجع  | ون | ون | تُفعَلونَ | فَعَلُونَ | <u>تُرْجَعُون</u> | <u>فَيَكُون</u> | ُ إِنَّمَآ أُمْرُهُۥۤ إِذَآ أَرَادَ شَيًّا | 28 |
|---------------|--------|----|----|-----------|-----------|-------------------|-----------------|--------------------------------------------|----|
| اتفقت في      | المطرف |    |    |           |           |                   |                 | أَن يَقُولَ لَهُ و كُن فَيَكُونُ           |    |
| القافية       |        |    |    |           |           |                   |                 | فُسُبْحَينَ ٱلَّذِي                        |    |
| واختلفت في    |        |    |    |           |           |                   |                 |                                            |    |
| الوزن.        |        |    |    |           |           |                   |                 | بِيَدِهِ عَلَكُوتُ كُلِّ شَيْءٍ            |    |
|               |        |    |    |           |           |                   |                 | وَإِلَيْهِ تُرْجَعُونَ ٢                   |    |